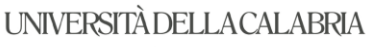

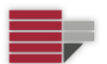

Dipartimento di Matematica e Informatica

## **Prova Scritta del 28-06-2019**

## **Esercizio 1.**

Si implementi una funzione booleana ricorsiva in C++ che dati una frase A e un array di interi positivi B restituisca TRUE se i numeri contenuti in B corrispondono esattamente alle lunghezze di tutte le parole contenute in A, rispettando anche l'ordine in cui queste appaiono in A , e restituisca FALSE altrimenti. **N.B** Lo svolgimento corretto dell'esercizio senza l'utilizzo della ricorsione vale metà punteggio.  **Esempio:** Se A è la frase "oggi non si studia" e B è l'array 4 3 2 6 la funzione restituisce TRUE **Esempio:** Se A è la frase "oggi non si studia" e B è l'array 4 6 2 3 la funzione restituisce FALSE **Esempio:** Se A è la frase "oggi non si studia" e B è l'array 4 3 2 6 8 la funzione restituisce FALSE

**Esercizio 2.** (SOLO PER GLI STUDENTI DALL'A.A. 2015/2016 IN POI)

1) Si implementi una classe Fotografia i cui dati siano:

- il luogo in cui la foto è stata scattata,
- l'anno al quale la foto risale,
- la dimensione in KB
- un attributo che dica se è a colori o in bianco e nero

Dotare la classe dei metodi che si ritengono necessari.

2) Si consideri la classe ALBUM la cui interfaccia è riportata di seguito e si implementino tutti i metodi della classe

```
class Album{
friend ostream& operator<<(ostream&, const Album&);
private:
     Foto* album;
     unsigned numFoto;
     unsigned numMaxFoto;
public:
     Album();
     Album (Foto*, unsigned);
     Album (const Album &);
     \sim Album ();
     Album & operator=(const Album &);
     bool aggiungiFoto(const Foto&);
     bool eliminaFoto(unsigned);
      // restituisce il luogo nel quale è stata scattata la foto più recente 
      … luogoFotoPiuRecente(…) const;
```
};

Si aggiungano, inoltre, alla classe l'operatore[] e l'operatore== e se ne dia un'implementazione.

**BONUS**: Si implementi un main che legga da input un array di album e stampi:

- VERO se esiste almeno un album che ha una foto scattata a Roma
- Il numero di foto scattate in un dato anno.